$\langle \cdot \rangle$ 

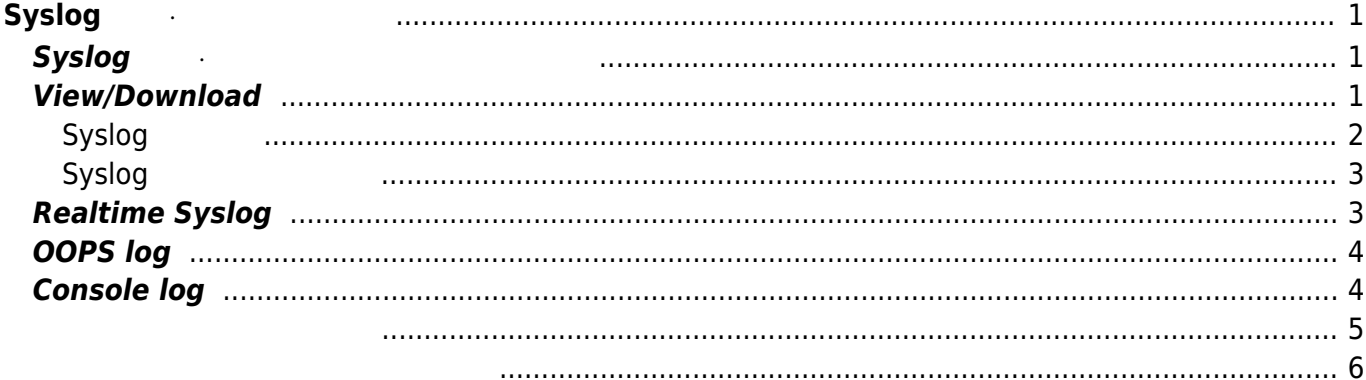

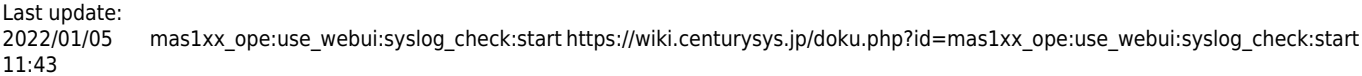

# <span id="page-2-0"></span>**Syslog**

# **Syslog**

<span id="page-2-1"></span>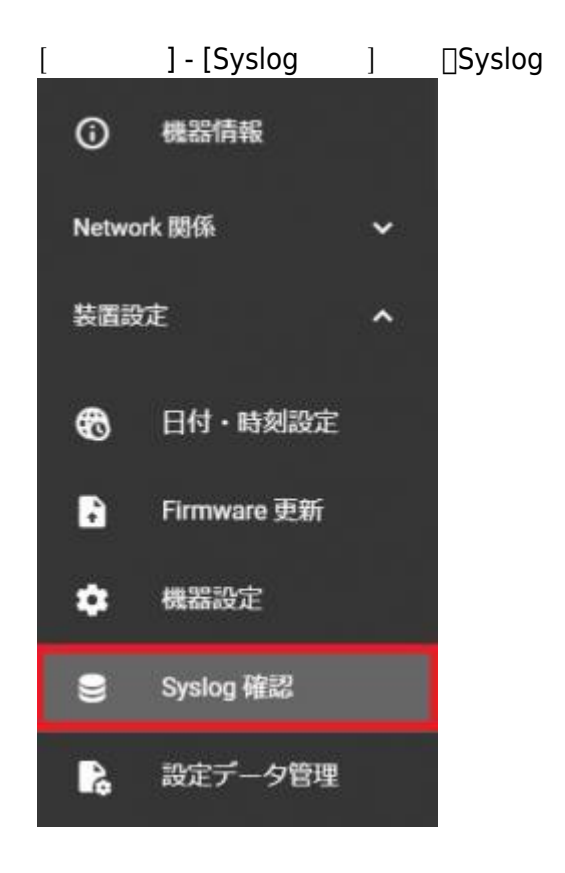

# <span id="page-2-2"></span>**View/Download**

[View/Download] <sub>□</sub> [/var/log] Syslog

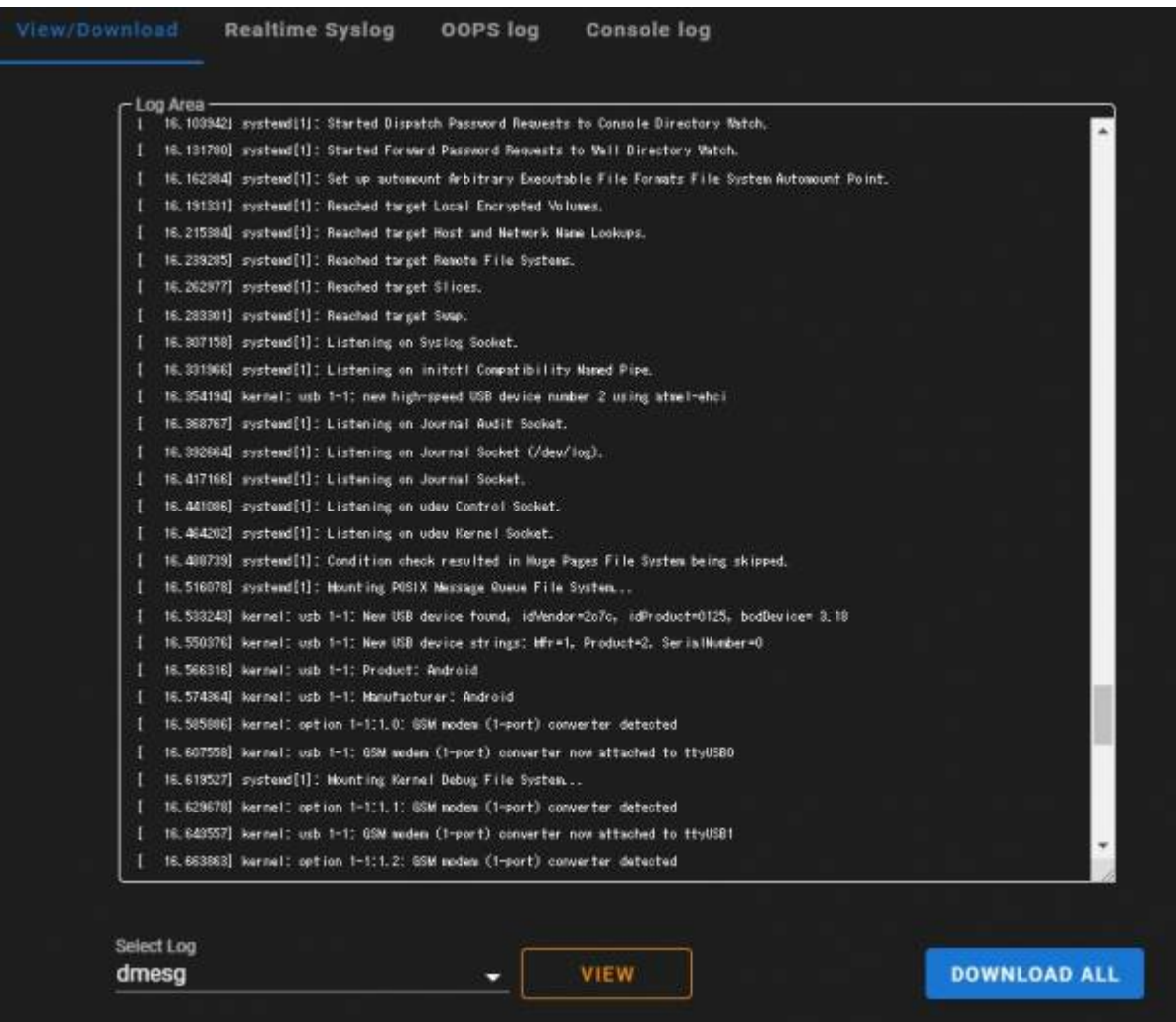

#### <span id="page-3-0"></span>**Syslog**

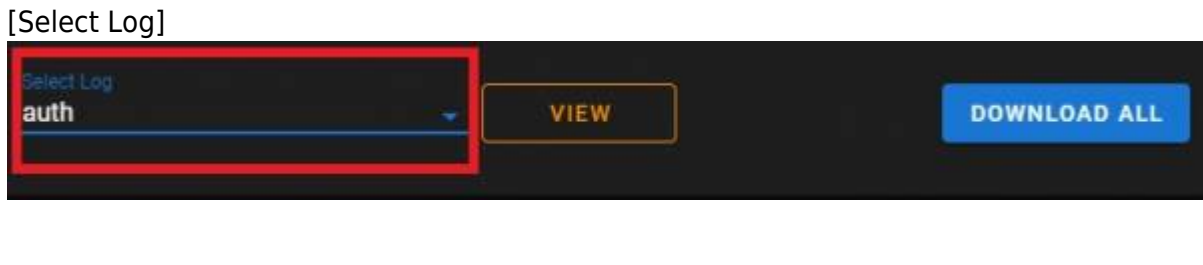

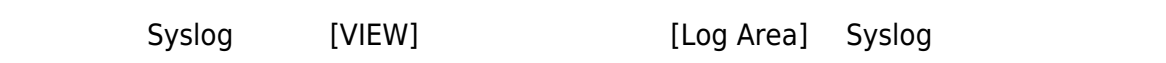

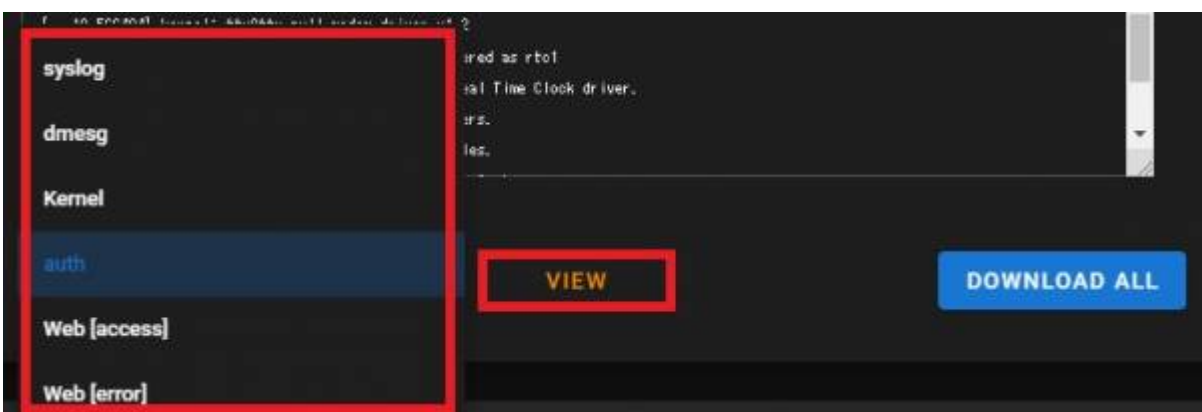

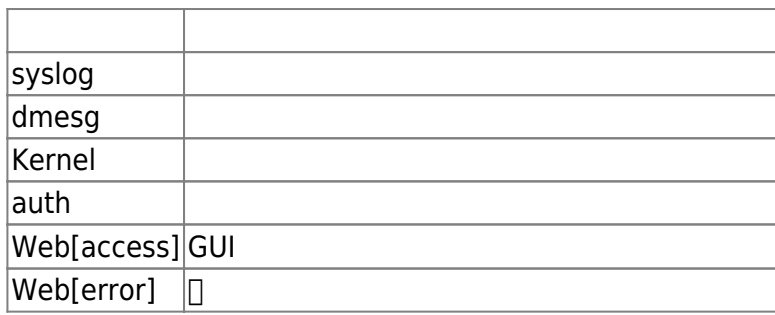

### <span id="page-4-0"></span>**Syslog**

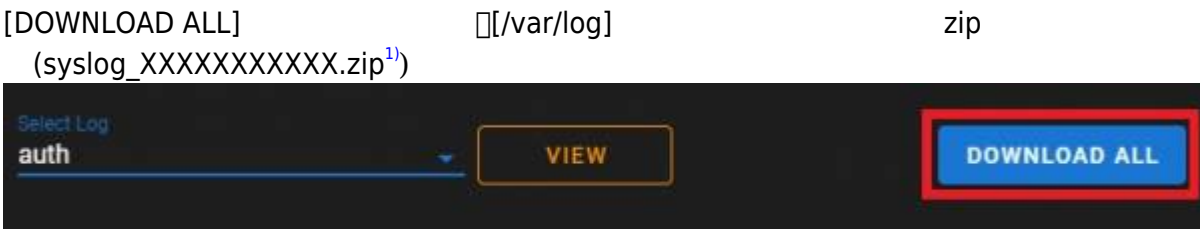

# <span id="page-4-1"></span>**Realtime Syslog**

[Realtime Syslog] [2\)](#page--1-0)

mas1xx\_ope:use\_webui:syslog\_check:start https://wiki.centurysys.jp/doku.php?id=mas1xx\_ope:use\_webui:syslog\_check:start

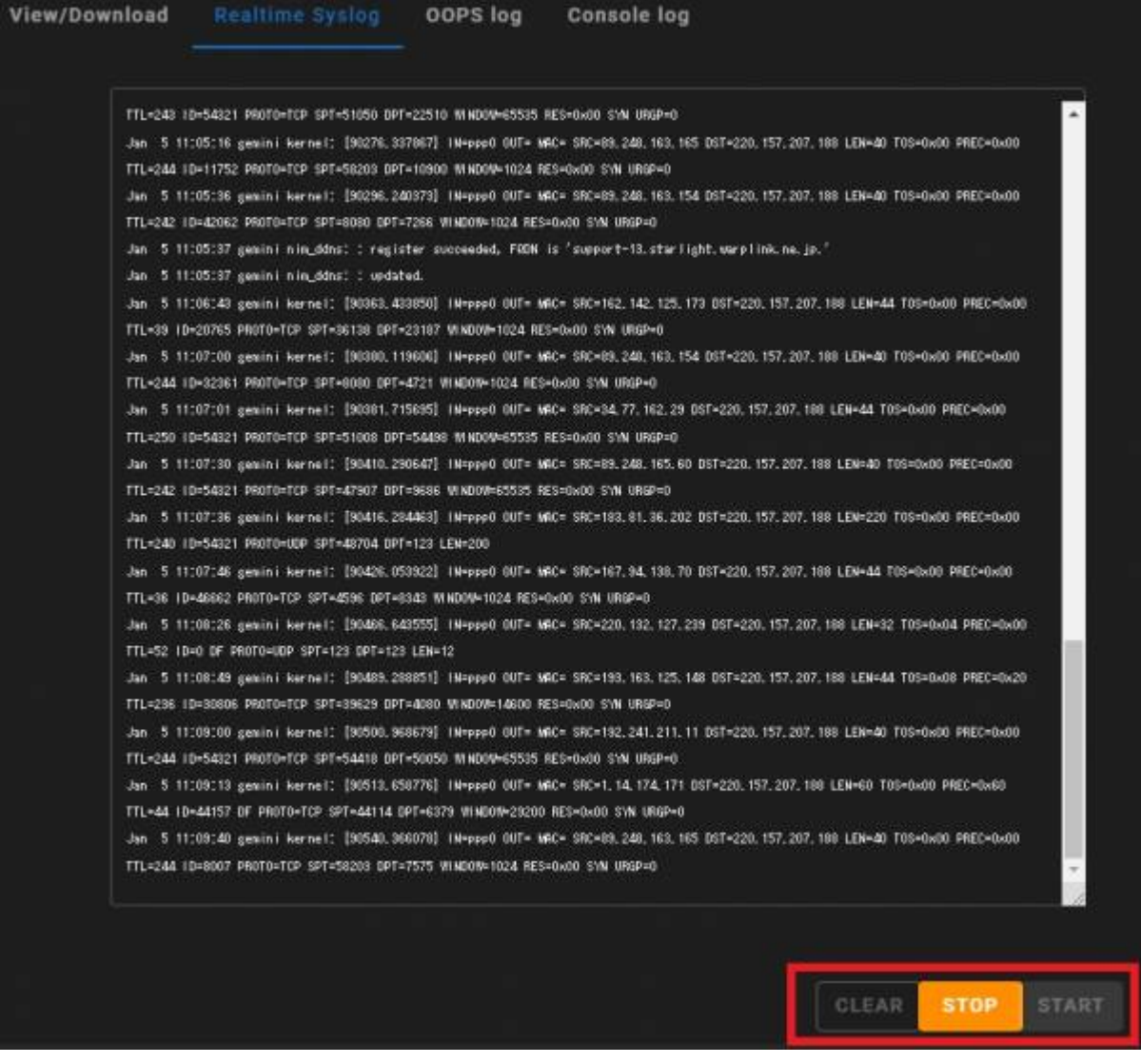

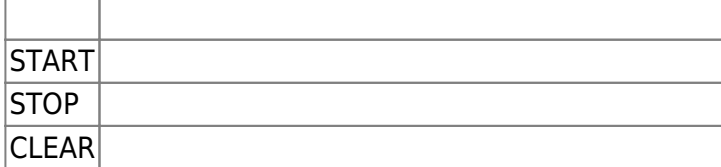

### <span id="page-5-0"></span>**OOPS log**

### <span id="page-5-1"></span>**Console log**

[Console log] [3\)](#page--1-0)

しかい しゅうしょう しゅうしょう

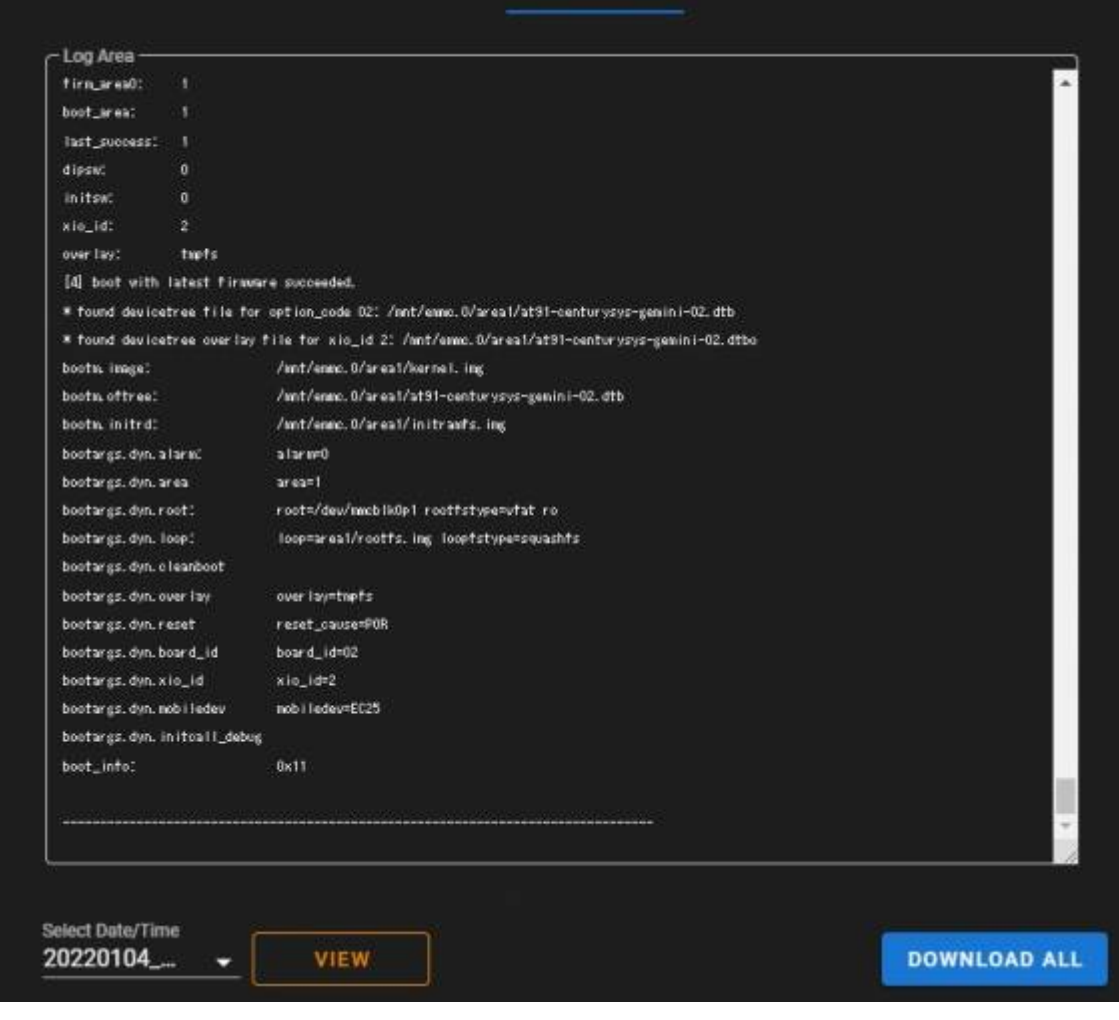

#### <span id="page-6-0"></span>[Select Date/Time]

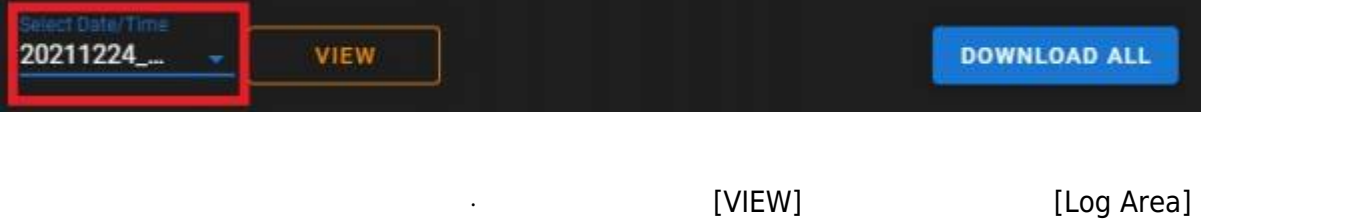

OOPS log

**Realtime Syslog** 

Last update: 2022/01/05 11:43 mas1xx\_ope:use\_webui:syslog\_check:start https://wiki.centurysys.jp/doku.php?id=mas1xx\_ope:use\_webui:syslog\_check:start

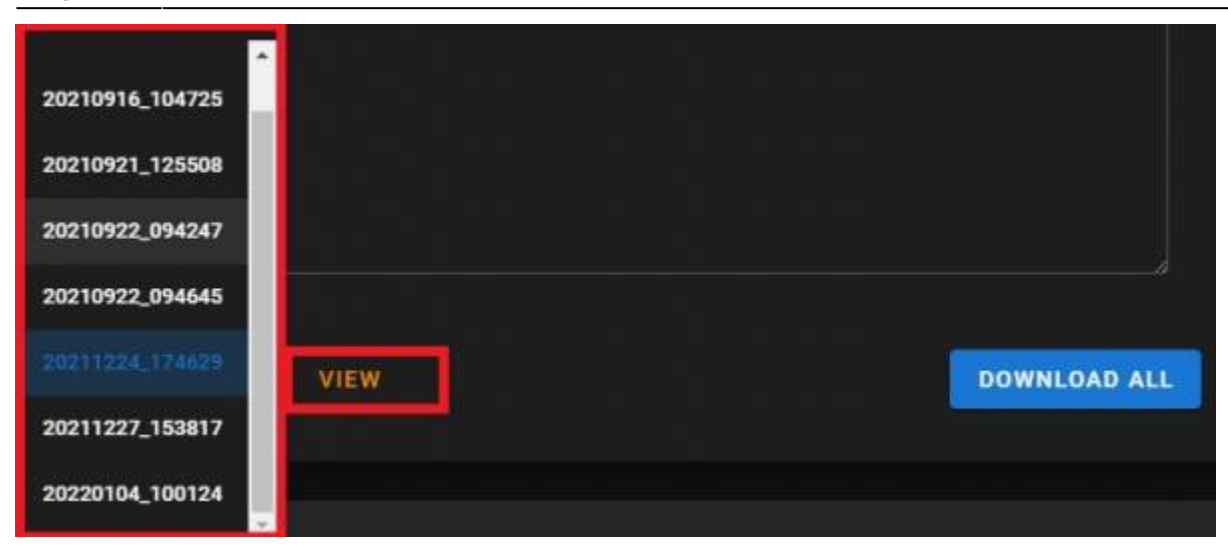

#### <span id="page-7-0"></span>[DOWNLOAD ALL] *Zip* (consolelog\_XXXXXXXXXXX.zip<sup>[4\)](#page--1-0)</sup>) DOWNLOAD ALL **VIEW** auth [1\)](#page--1-0) , [4\)](#page--1-0) XXXXXXXXXX

 $\overline{2}$ /var/log/syslog [3\)](#page--1-0)

> From: <https://wiki.centurysys.jp/>- **MA-X/MA-S/MA-E/IP-K Developers' WiKi**

Permanent link: **[https://wiki.centurysys.jp/doku.php?id=mas1xx\\_ope:use\\_webui:syslog\\_check:start](https://wiki.centurysys.jp/doku.php?id=mas1xx_ope:use_webui:syslog_check:start)**

Last update: **2022/01/05 11:43**